### **From Functions to Objects**

• Functional languages (Scheme, ML)

 $\circ$  ADT is a type and a collection of functions

**make** -**fish** : (**num** → **fish** )  $\textbf{grow-fish}: (\texttt{fish num} \rightarrow \texttt{fish})$ **fish** -**size** : (**fish** → **num** )

• Object-oriented languages (Java, C++, Smalltalk)

ADT is a class

**fish class method initialize** : (**num** → ) **method grow** : (**num** → ) **method size** : ( → **num** )

# **From Functions to Objects**

We can implement objects with functions:

```
(define (mk-fish size)
   (letrec ([get-size (lambda () size)]
             [grow (lambda (s) 
                    (set! size (+ s size)))]
             [eat (lambda (fish)
                   (grow ((fish 'get-size))))])
     (lambda (msg)
       (cond
        [(eq? msg 'get-size) get-size]
        [(eq? msg 'grow) grow]
        [(eq? msg 'eat) eat]))))
```
but it's not convenient!

# **Elements of an OO Language**

- (Expressed) values = objects
- Classes
	- superclass
	- $\circ$  fields
	- methods
- Expression forms
	- new
	- method call
	- super call
- Program = class declarations + expression

# **Syntax**

 $<$ prog>  $\qquad ::= \quad <$ class-decl>\*  $<$ expr>

 $::=$   $...$ 

- <class-decl> ::= **class** <id> **extends** <id> <field-decl>\*<method-decl>\*
- <field-decl> ::= **field** <id>
- 
- <method-decl> ::= **method** <id>(<id>\*(,))<expr>

- $\leq$ expr>  $\qquad ::=$  **new**  $\leq$ id> $(\leq$ expr> $\leq$ <sup> $\leq$ (.)</sup>)
	- ::= **send** <expr> <id>(<expr>\*(,))
	- ::= **super** <id>(<expr>\*(,))

### **Example**

```
class fish extends object
 field size
 method initialize (s) set size =s
 method get_size() size
 method grow(food)
  set size = +(size, food)
 method eat(other_fish)
  let s =send other
_
fish get_size()
   in send self grow(s)
```

```
let f =new fish(10)
in begin
   send f grow(2);
   send f get_size()
  end
```
### **Example**

**class fish extends object field size method initialize** (**s**) **set size** <sup>=</sup>**<sup>s</sup> method get\_size**() **size method grow**(**food**) **set size** = +(**size**, **food**) **method eat**(**other\_fish**) **let s** <sup>=</sup>**send other \_ fish get\_size**() **in send self grow**(**s**)

**class colorfish extends fish field color method set \_ color**(**c**) **set color** <sup>=</sup>**<sup>c</sup> method get\_color**() **color**

...

### **Example**

**class fish extends object field size method initialize** (**s**) **set size** <sup>=</sup>**<sup>s</sup> method get\_size**() **size method grow**(**food**) **set size** = +(**size**, **food**) **method eat**(**other\_fish**) **let s** <sup>=</sup>**send other \_ fish get\_size**() **in send self grow**(**s**)

**class pickyfish extends fish method grow**(**food**) **super grow**(-(**food**, 1))

...

...

### **Class Tree**

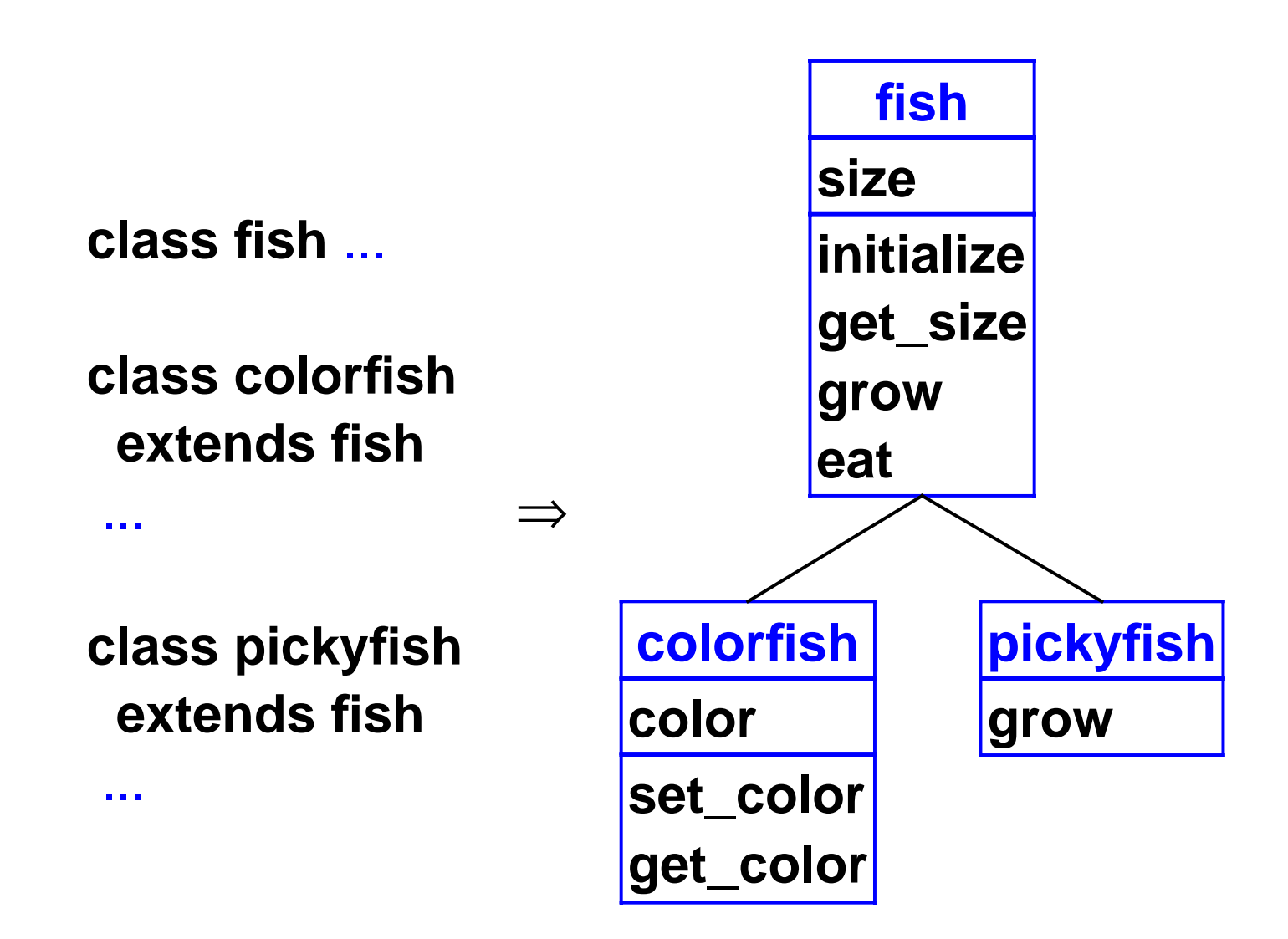

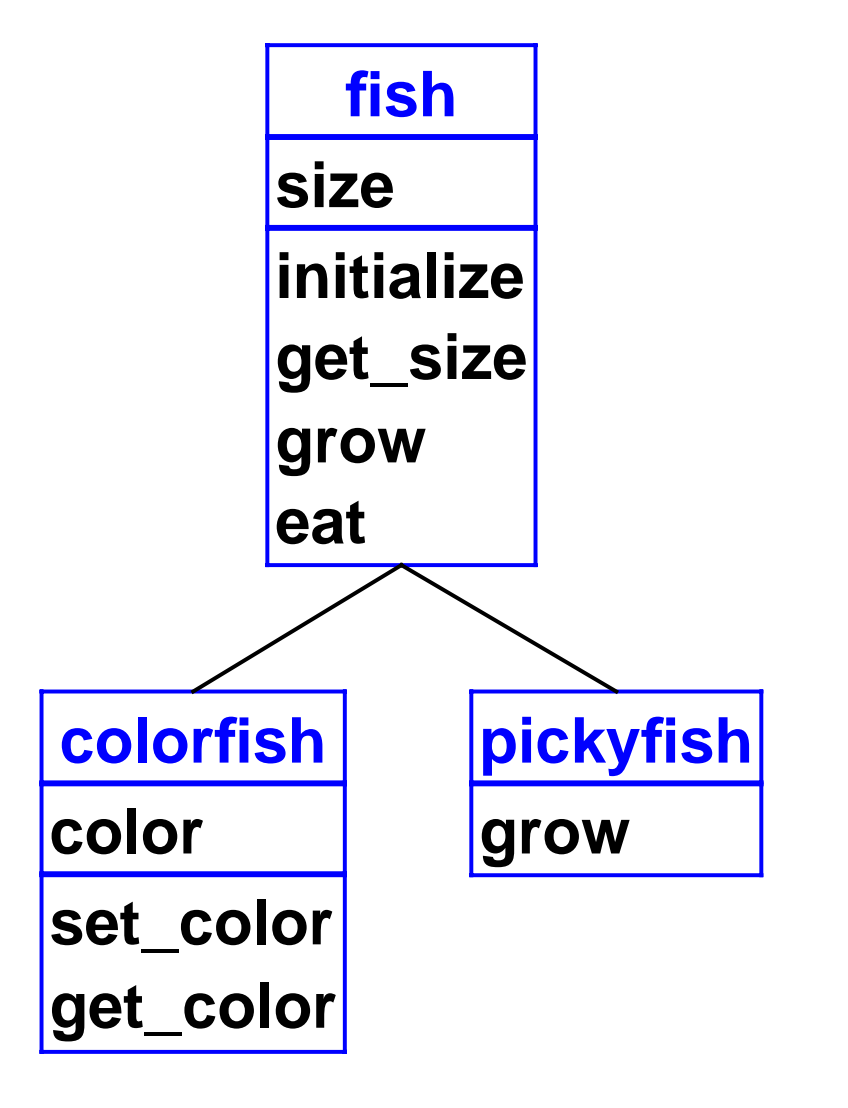

**new colorfish**(1)

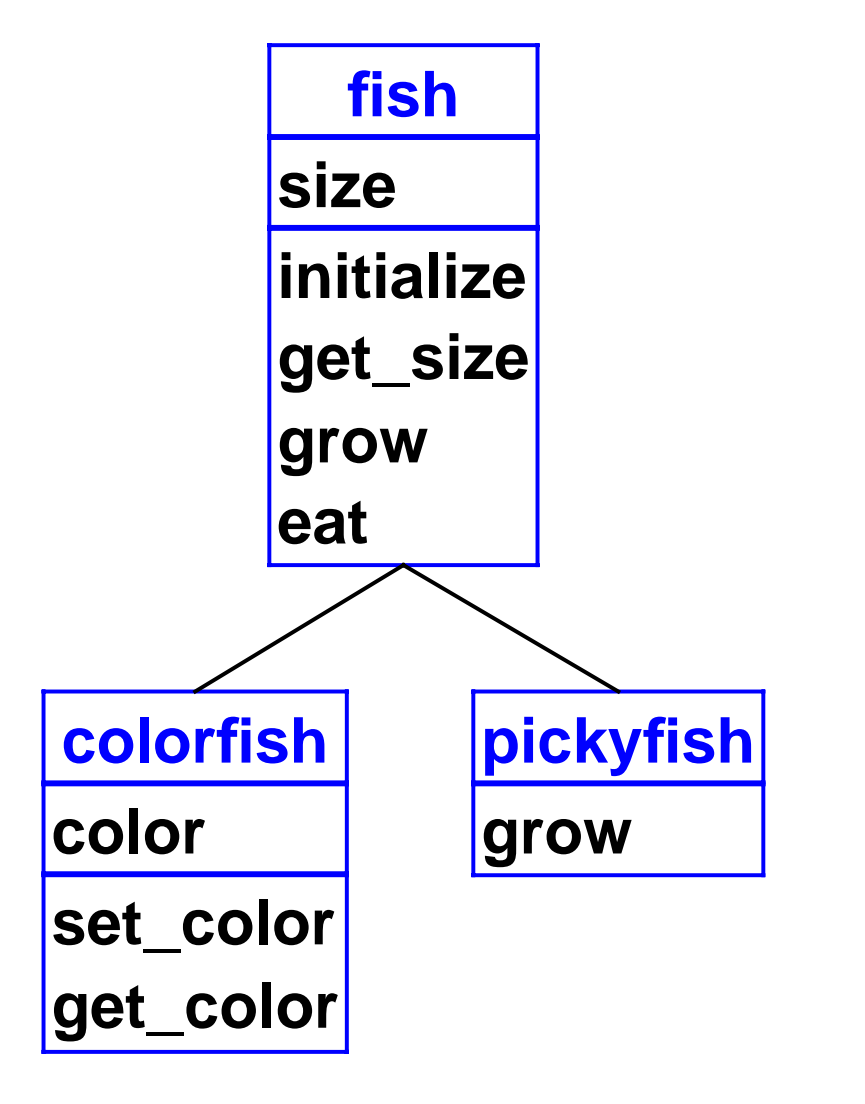

**new colorfish**(1)

$$
obj = \frac{\text{colorfish}}{\text{size}} = 1
$$
\n
$$
color = 0
$$

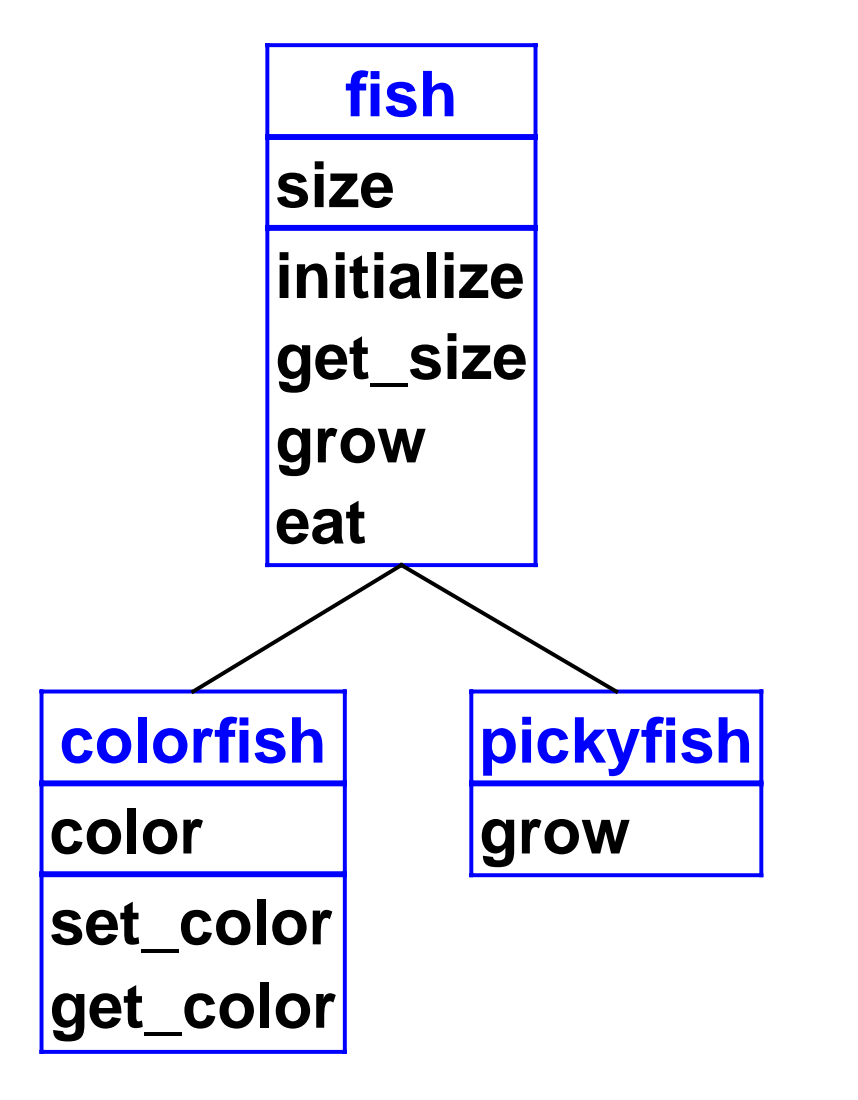

**leto1** <sup>=</sup>**new colorfish**(3) **in begin send o1 grow**(4); **send o1 get\_size**() **end**

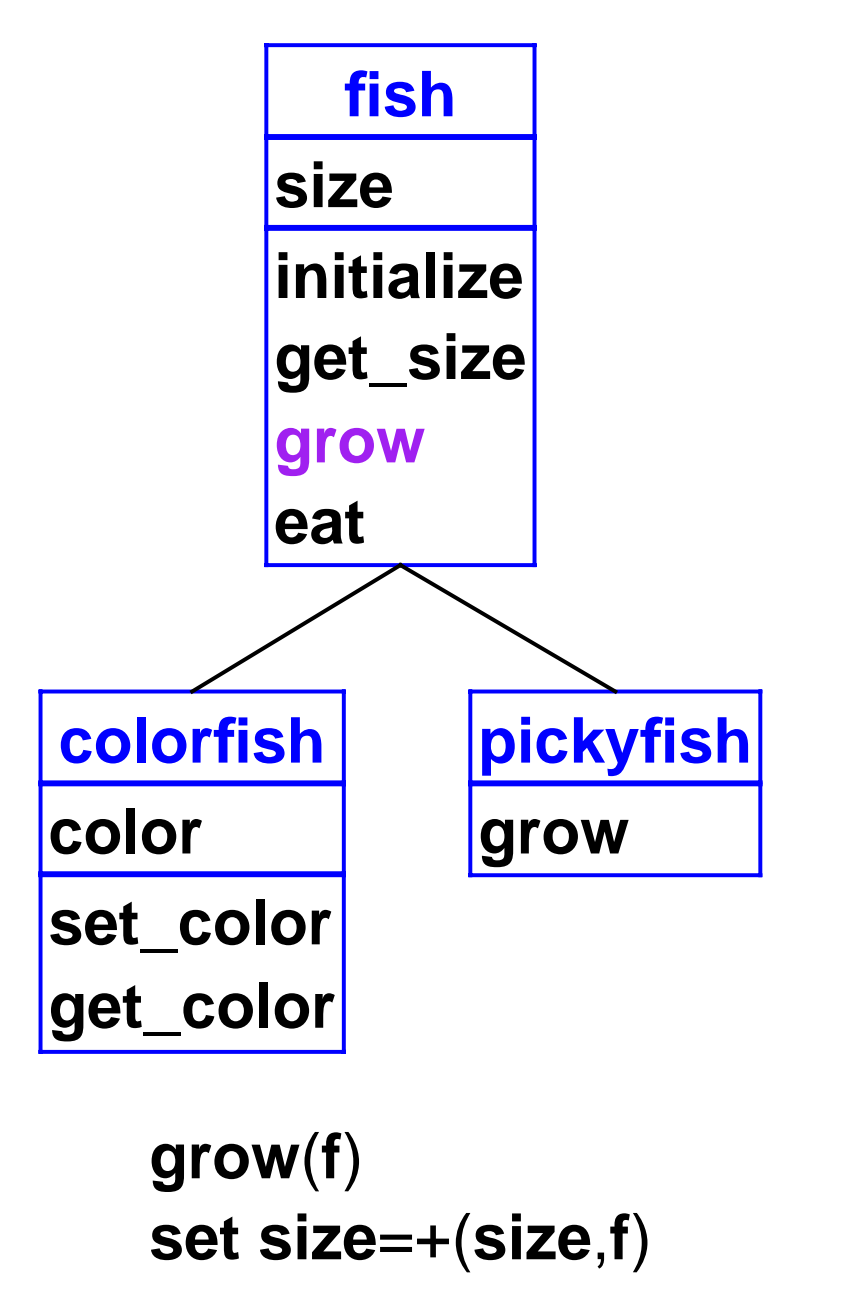

**leto1** <sup>=</sup>**new colorfish**(3) **in begin send o1 grow**(4); **send o1 get\_size**() **end**

$$
o1 = \frac{\text{colorfish}}{\text{size}} = 3
$$
  

$$
o1 = 3
$$
  

$$
o1 = 3
$$

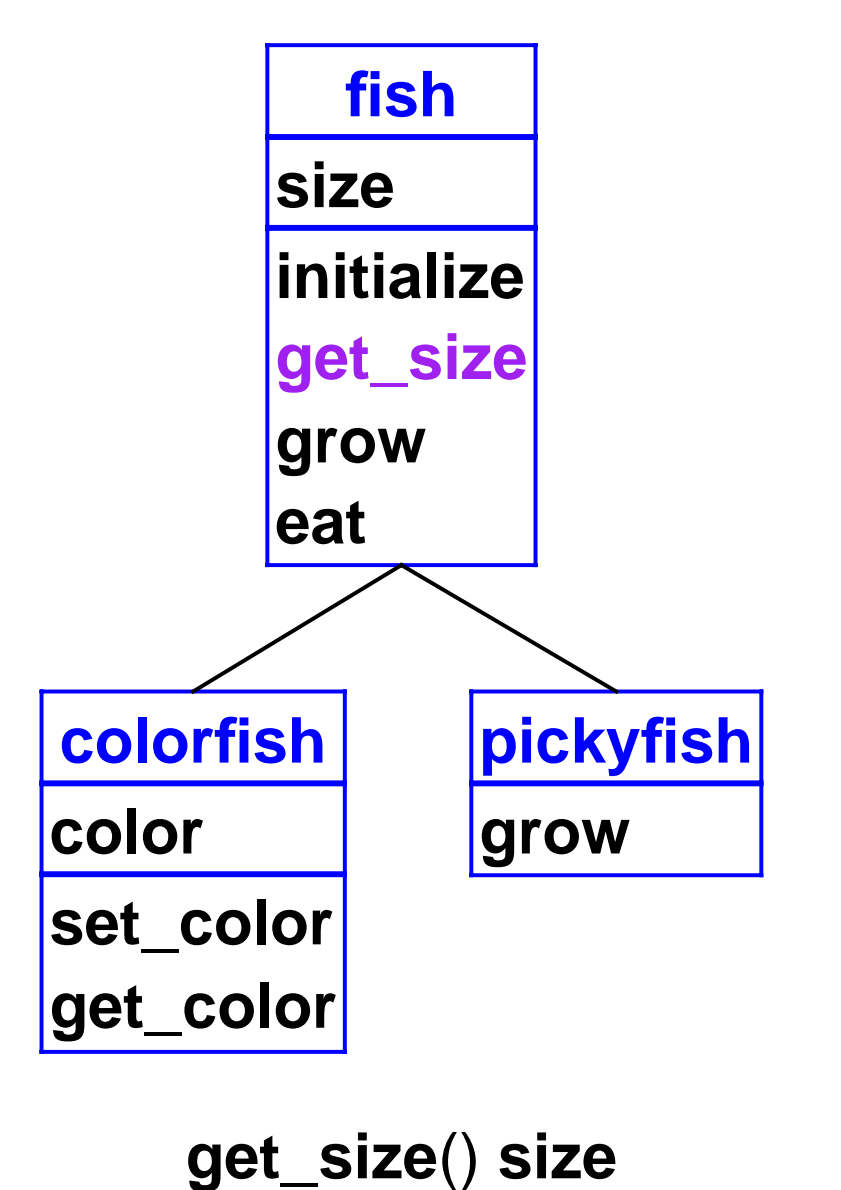

**leto1** <sup>=</sup>**new colorfish**(3) **in begin send o1 grow**(4); **send o1 get\_size**() **end**

$$
o1 = \frac{\text{colorfish}}{\text{size}} = 7
$$
  

$$
o1 = 7
$$
  

$$
o1 = 7
$$
  

$$
co1 = 0
$$

18

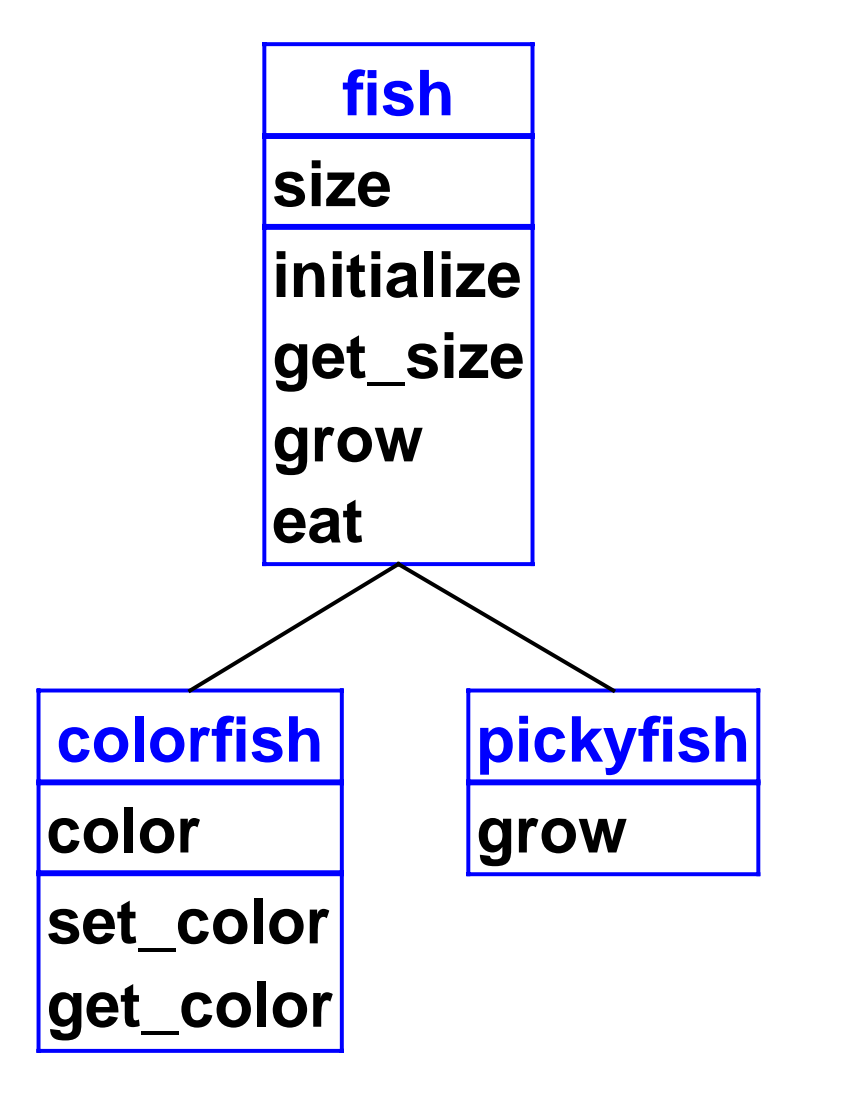

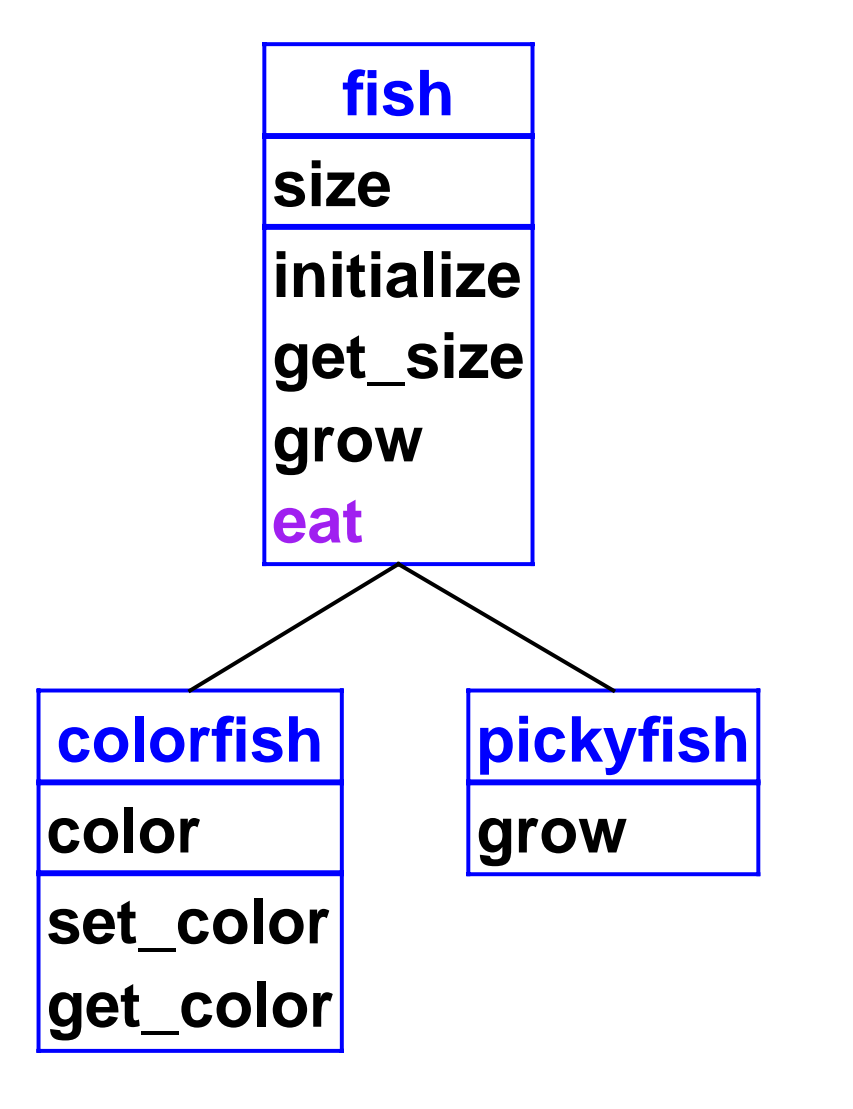

**eat**(**o**) **let <sup>s</sup>** <sup>=</sup>**send <sup>o</sup> get\_size**() **in send self grow**(**s**)

$$
o1 = \frac{\text{colorfish}}{\text{size}} = 3
$$
  

$$
o1 = 3
$$
  

$$
o1 = 3
$$

$$
o2 = \boxed{\text{pickyfish}}{\text{size} = 6}
$$

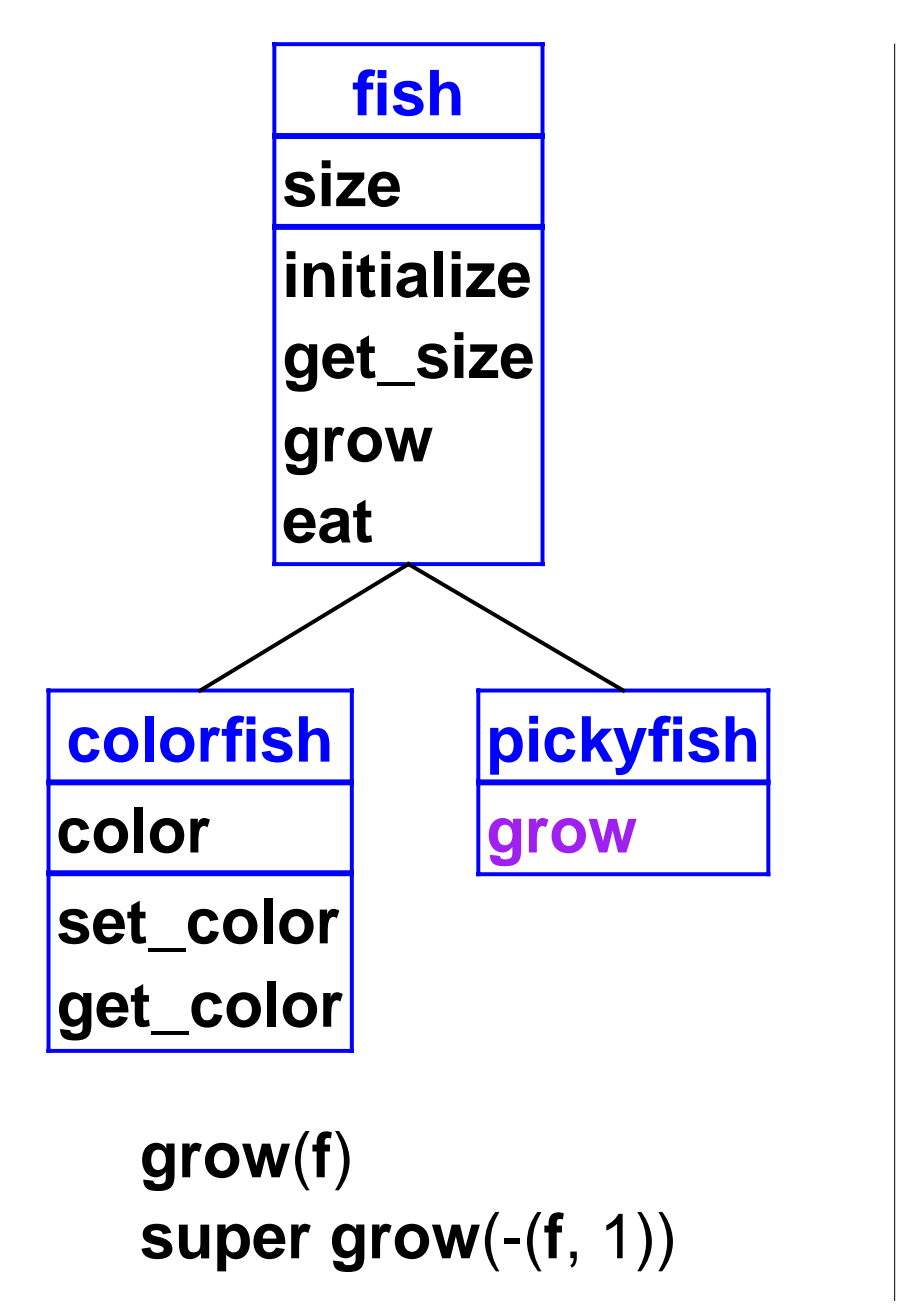

$$
o1 = \frac{\text{colorfish}}{\text{size}} = 3
$$
  

$$
o1 = 3
$$
  

$$
o1 = 0
$$

$$
o2 = \boxed{\text{pickyfish}}{\text{size} = 6}
$$

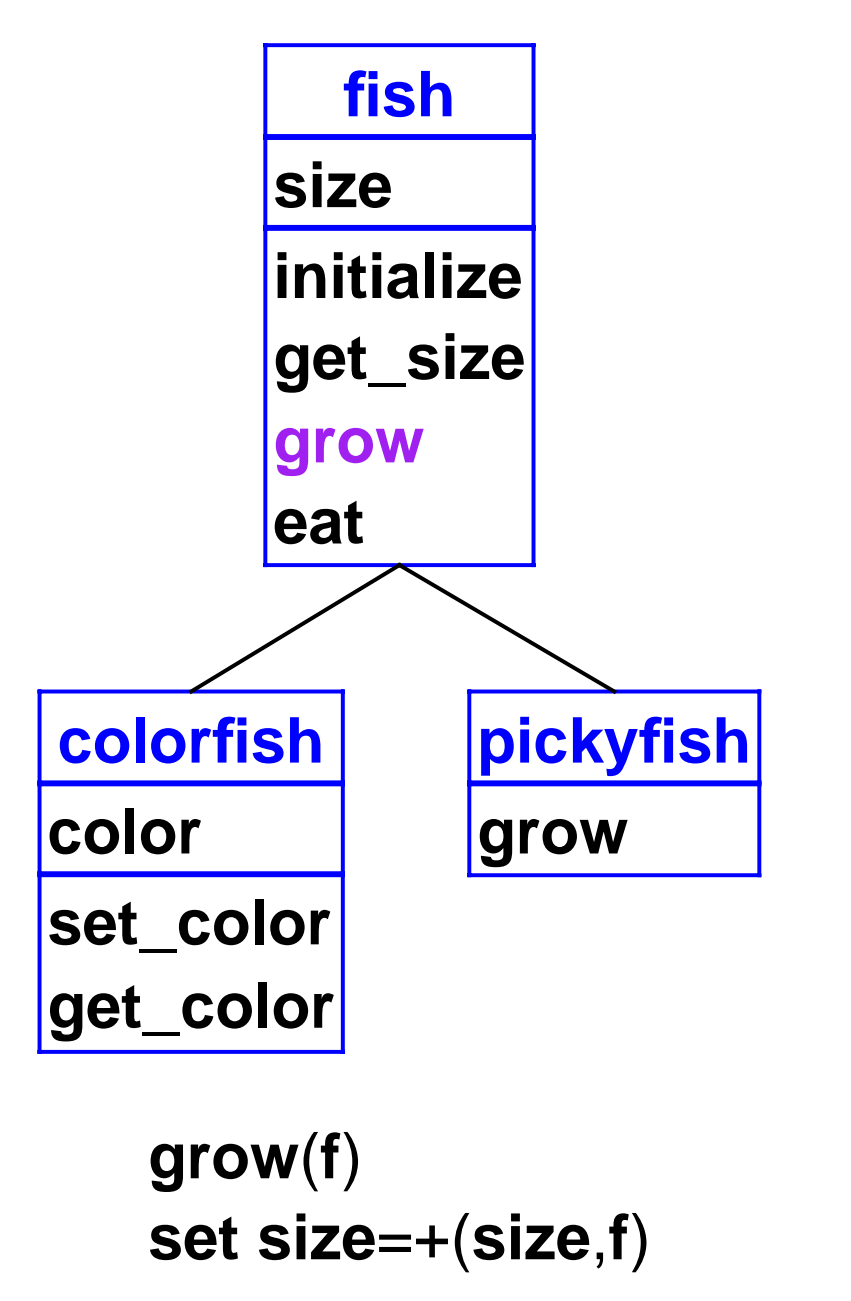

$$
o1 = \frac{\text{colorfish}}{\text{size}} = 3
$$
  

$$
o1 = 3
$$
  

$$
o1 = 3
$$

$$
o2 = \boxed{\text{pickyfish}}{\text{size} = 6}
$$

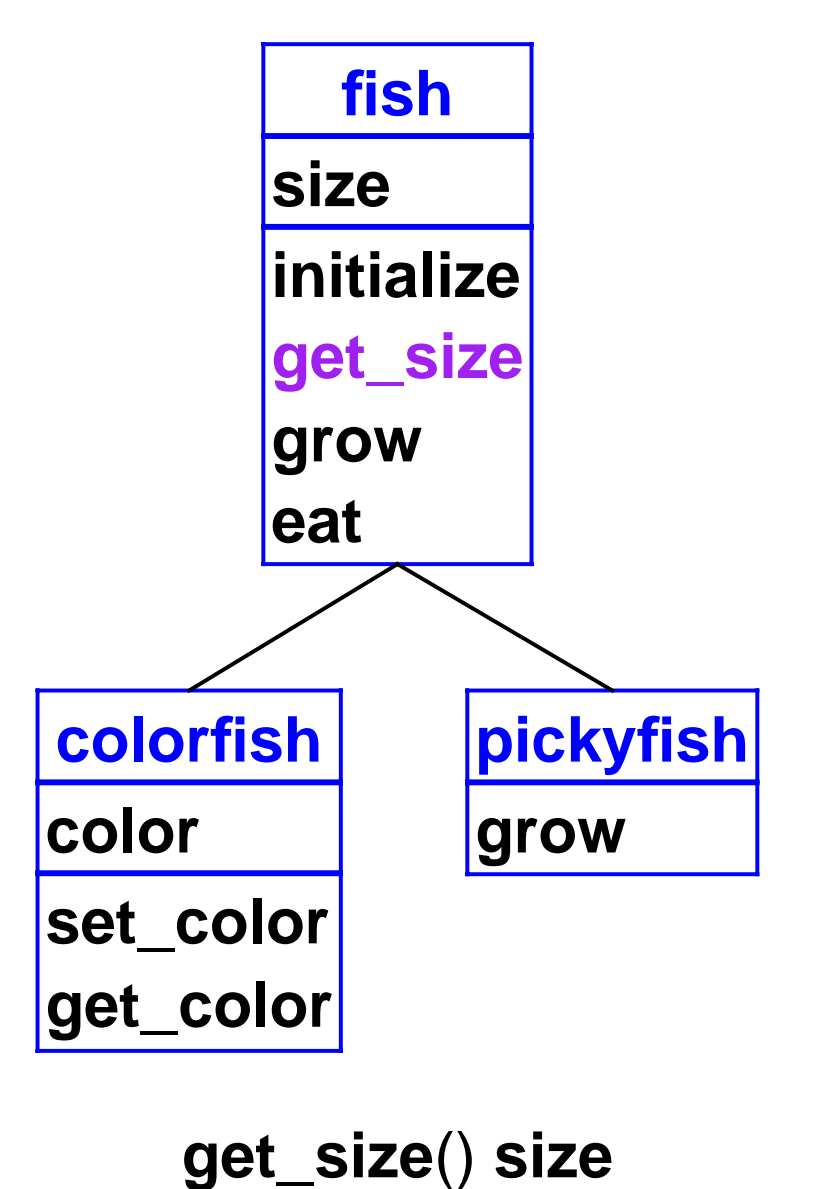

$$
o1 = \frac{\text{colorfish}}{\text{size}} = 3
$$
  

$$
o1 = 3
$$
  

$$
o1 = 0
$$

$$
o2 = \boxed{\text{pickyfish}}{\text{size} = 8}
$$

• First, build class tree

```
(define eval-program 
       (lambda (pgm)
         (cases program pgm
           (a-program (c-decls exp)
             (elaborate-class-decls! c-decls)
             (eval-expression exp (init-env))))))
elaborate-class-decls! : lstof-cls-decl ->
```
• Expression form: object creation

```
(new-object-exp (class-name rands)
   (let ((args (eval-rands rands env))
         (obj (new-object class-name)))
     (find-method-and-apply
       'initialize class-name obj args)
     obj))
```

```
elaborate-class-decls! : lstof-cls-decl -> 
new-object : sym -> object
find-method-and-apply : sym sym object
                      lstof-expval -> expval
```
• Expression form: method call

```
(method-app-exp (obj-exp method-name rands)
       (let ((args (eval-rands rands env))
             (obj (eval-expression obj-exp env)))
         (find-method-and-apply
           method-name (object->class-name obj) 
           obj args)))
elaborate-class-decls! : lstof-cls-decl -> 
new-object : sym -> object
find-method-and-apply : sym sym object
                       lstof-expval -> expval
```
• Expression form: super call

```
(super-call-exp (method-name rands)
        (let ((args (eval-rands rands env))
               (obj (apply-env env 'self)))
          (find-method-and-apply
            method-name (apply-env env '%super)
            obj args)))
elaborate-class-decls! : lstof-cls-decl -> 
new-object : sym -> object
find-method-and-apply : sym sym object
                       lstof-expval -> expval
```
## **Class Elaboration**

• Elaboration can just keep the declarations

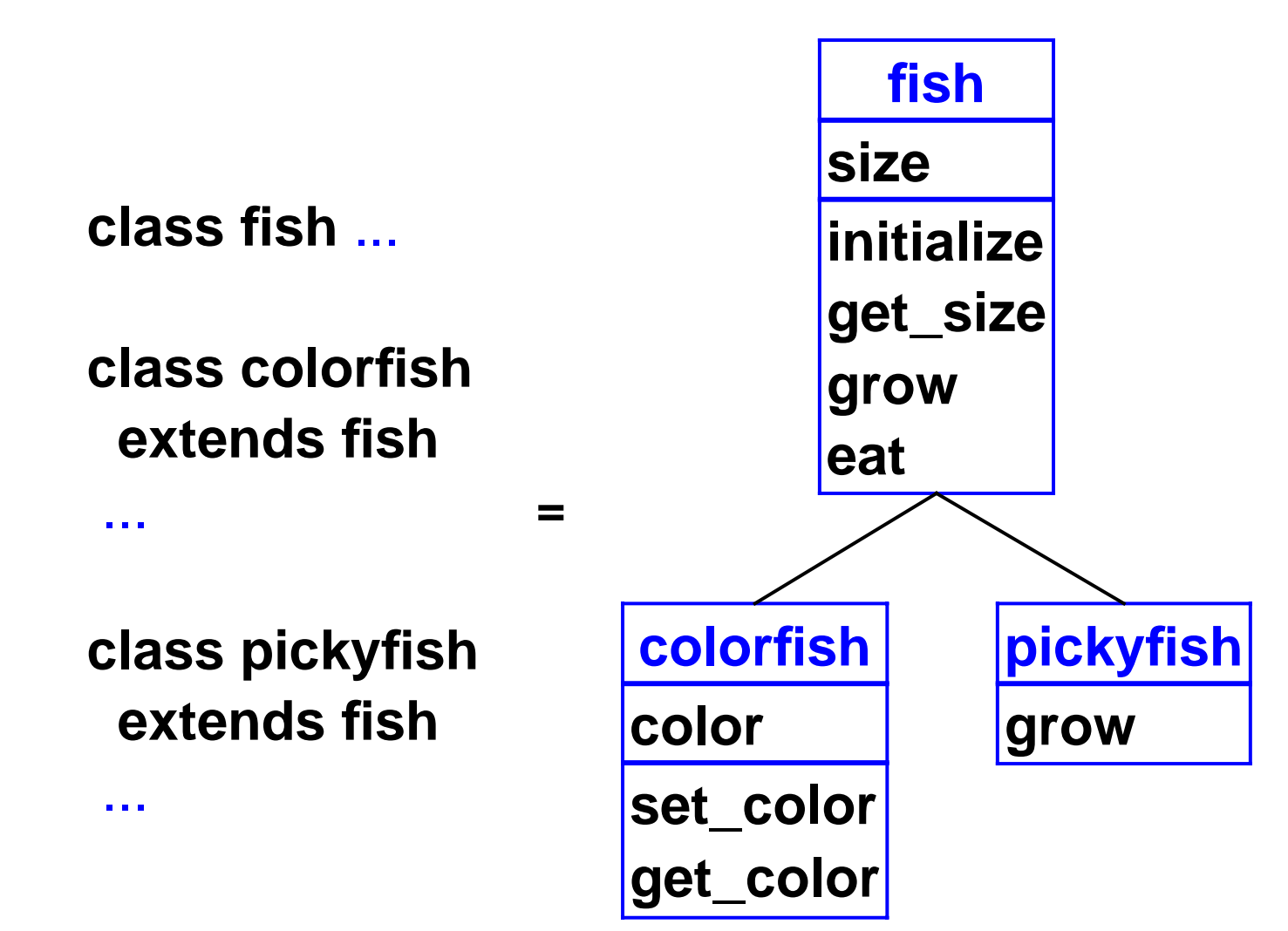

#### **Class Elaboration**

**(define the-class-env '()) (define (elaborate-class-decls! c-decls) (set! the-class-env c-decls)))**

### **Class Elaboration**

• Finding a node in the tree:

```
;; lookup-class : sym -> class-decl
(define (lookup-class name)
   (lookup name the-class-env))
;; lookup : sym lstof-cls-decl -> class-decl
(define (lookup-class-in-env name env)
   (cond
    [(null? env) 
     (eopl:error 'lookup-class 
                  "Unknown class ~s" name)]
    [(eqv? (class-decl->class-name (car env))
           name) 
     (car env)]
    [else (lookup name (cdr env))]))
```
- An object = a list of **parts**
	- o from instantiated class up to base class

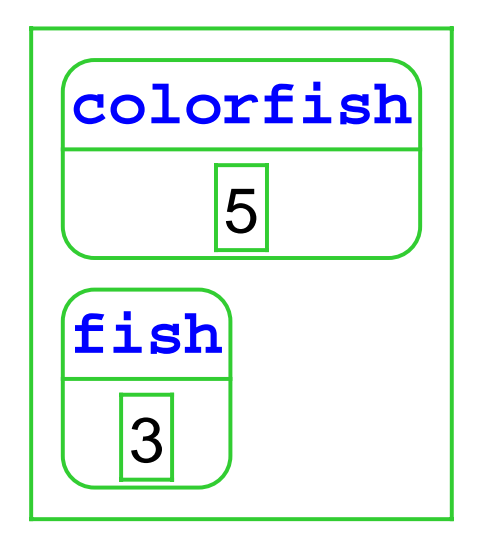

- An object = a list of **parts**
	- o from instantiated class up to base class

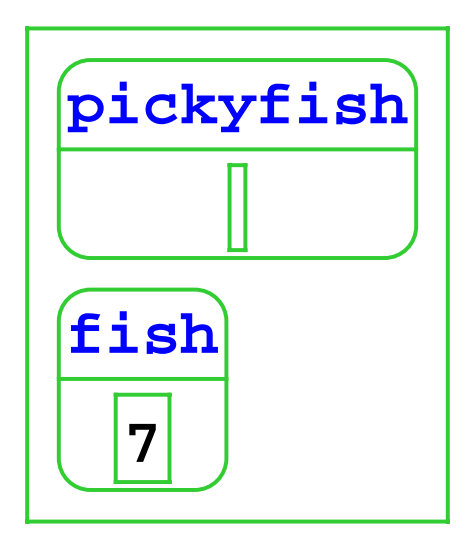

• An object = a list of **parts**

 $\circ$  from instantiated class up to base class

**class dietfishextends pickyfish field carbos field sodiumfield cholesterol**

...

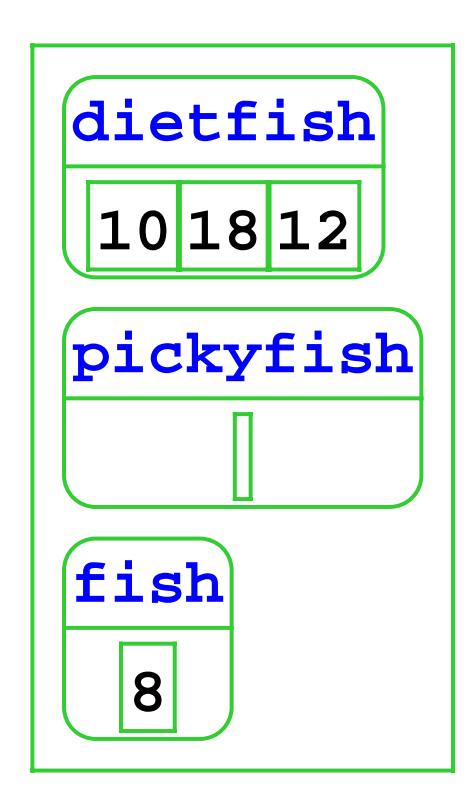

• Use part vectors in environments

```
(define-datatype part part? 
   (a-part
     (class-name symbol?)
     (fields vector?)))
```
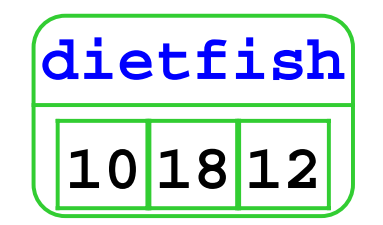

**;; An object is a list of parts**

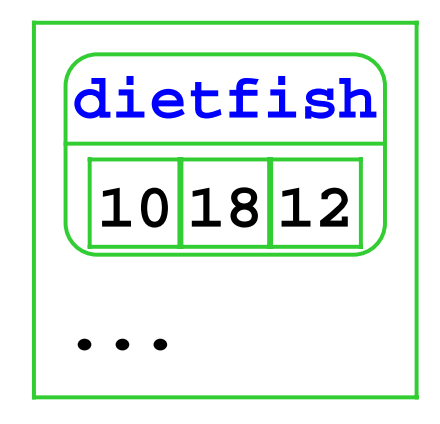

```
;; new-object : sym -> object
(define (new-object cls-name)
   (if (eqv? cls-name 'object)
      '()
      (let ([c-decl (lookup-class cls-name)])
        (cons
         (make-first-part c-decl)
         (new-object (class-decl->super-name 
                       c-decl)))))))
```
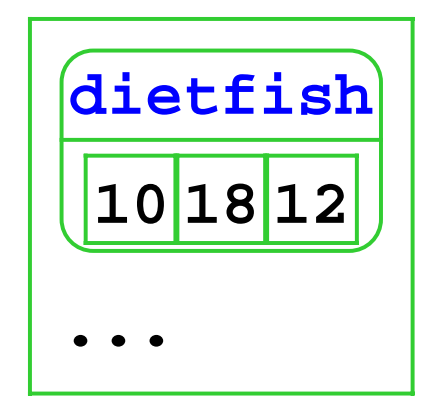

```
;; make-first-part : class-decl -> part
(define (make-first-part c-decl)
   (a-part
    (class-decl->class-name c-decl)
    (make-vector 
     (length (class-decl->field-ids 
              c-decl)))))
```
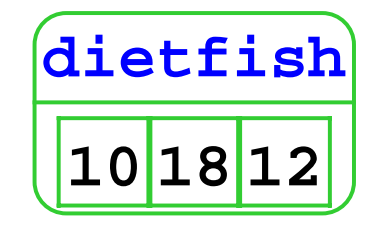

## **Method Search**

• **get\_size** in **colorfish**: Check **colorfish**'s methods, then methods in the superclass **fish**, etc.

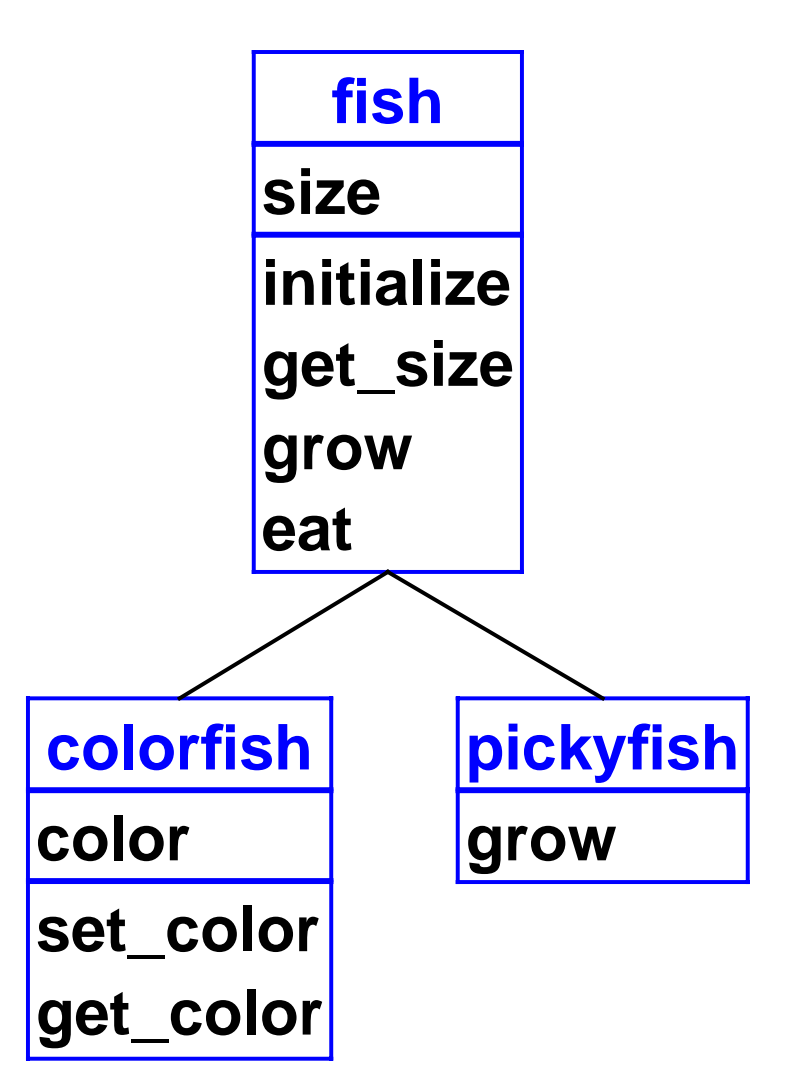

#### **Method Search**

```
(define find-method-and-apply
   (lambda (m-name host-name self args)
     (if (eqv? host-name 'object)
       (eopl:error ...) ; not found
       (let ([m-decl 
              (lookup-method-decl
               m-name (class-name->method-decls
                host-name))])
         (if (method-decl? m-decl)
             (apply-method m-decl host-name
                           self args)
             (find-method-and-apply m-name
              (class-name->super-name 
               host-name)
              self args)))))) 42
```
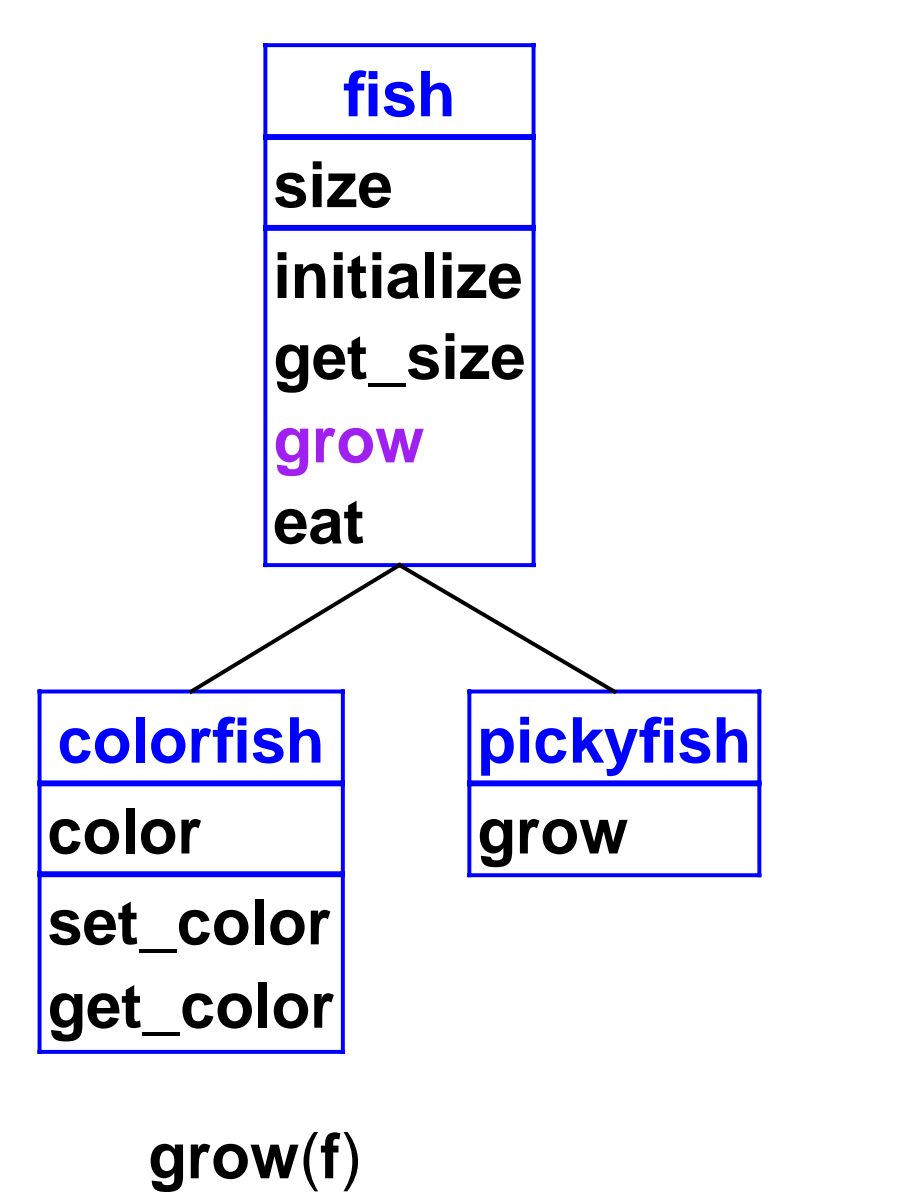

**set size**=+(**size**,**f** )

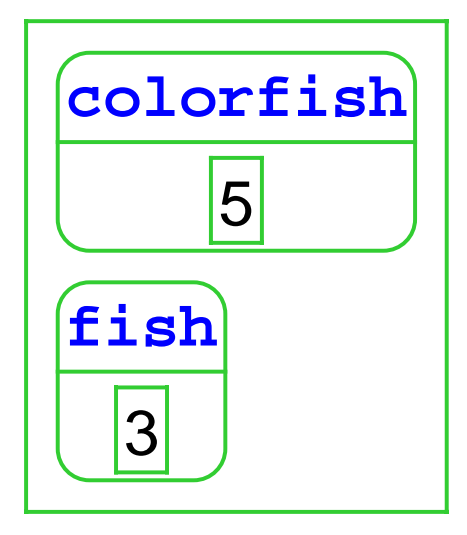

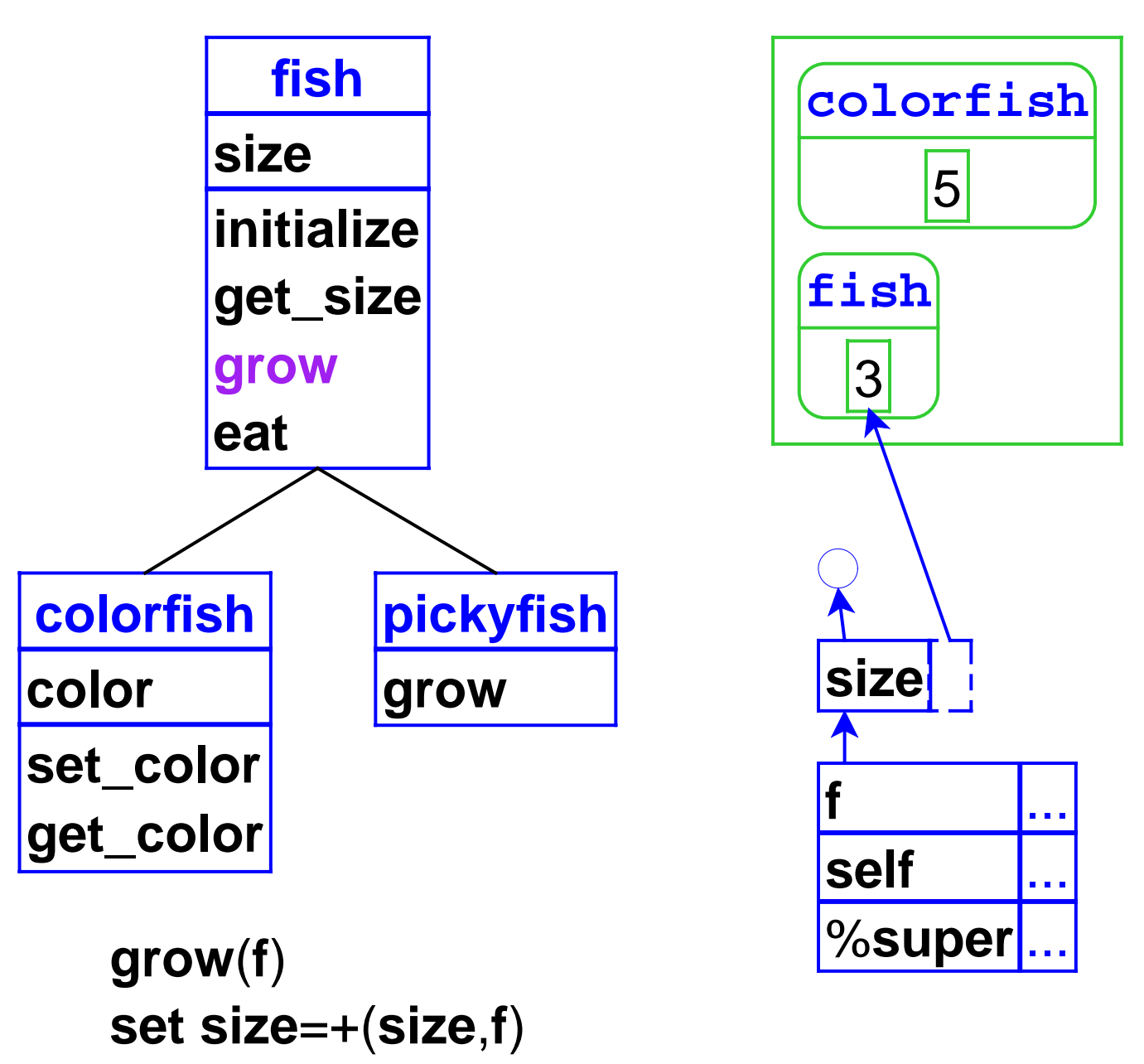

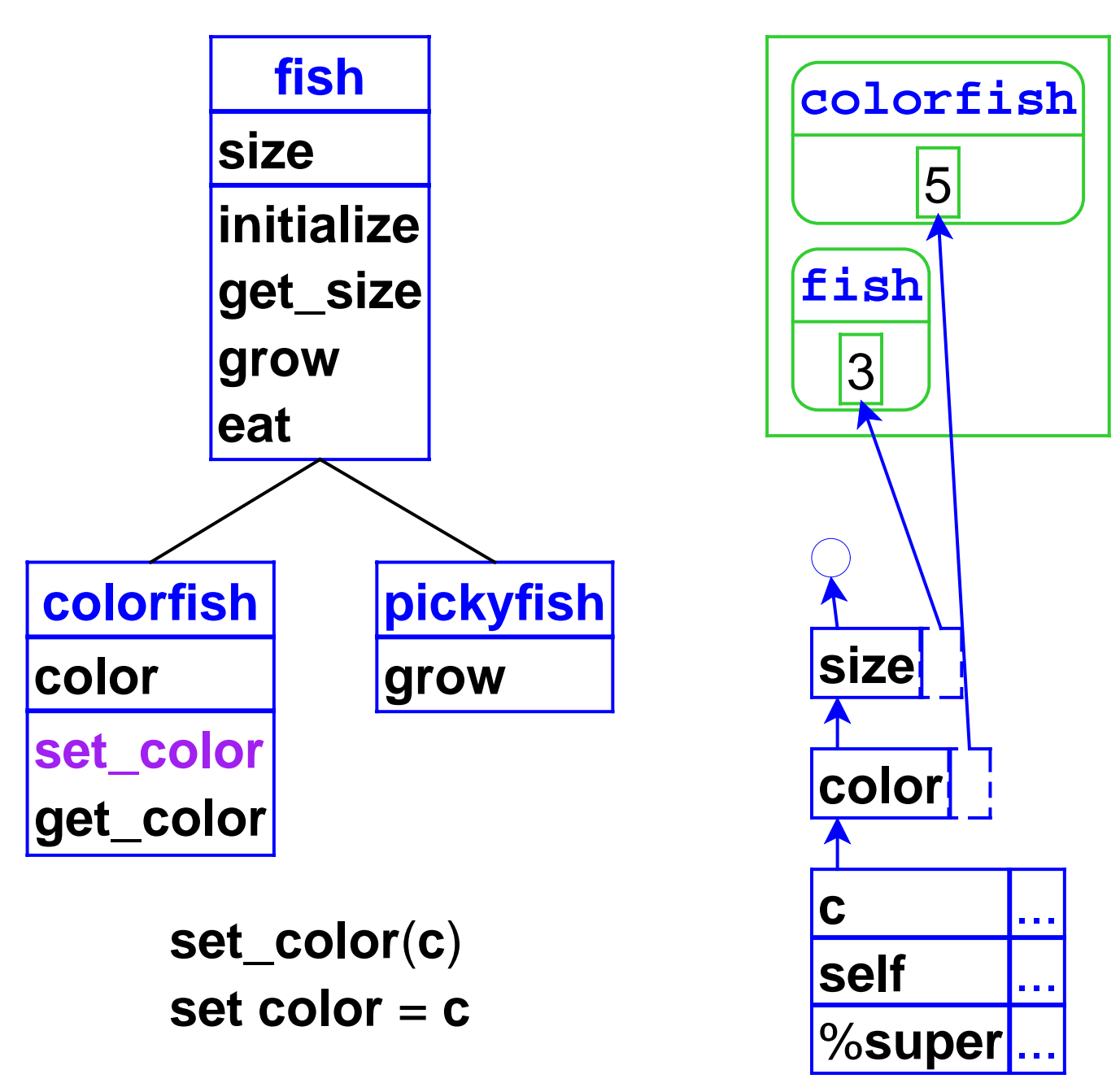

```
;; apply-method : method-decl sym object 
;; lstof-expval -> expval
(define apply-method
   (lambda (m-decl host-name self args)
     (let ([ids (method-decl->ids m-decl])
           [body (method-decl->body m-decl])
           [super-name 
            (class-name->super-name host-name)])
       (eval-expression
        body
        (extend-env
         (cons '%super (cons 'self ids))
         (cons super-name (cons self args))
         (build-field-env
          (view-object-as self 
                          host-name)))))))
```

```
;; view-object-as : object sym -> lstof-parts
(define (view-object-as parts class-name)
  (if (eqv? (part->class-name (car parts)) 
            class-name)
     parts
     (view-object-as (cdr parts) class-name)))
;; build-field-env : lstof-parts -> env
(define (build-field-env parts)
   (if (null? parts)
       (empty-env)
       (extend-env-refs
        (part->field-ids (car parts))
        (part->fields (car parts))
        (build-field-env (cdr parts)))))
```
# **Object Implementation Overview**

- **Inheritance**: superclass chain for fields and methods, part chain
- **Overriding**: method dispatch uses object tag
- **Super calls**: %**super** hidden variable contains superclass name